di comandi e di istruzioni da far invidia, e di un linguaggio di programmazione eccezionalmente potente e versatile. Due i nei: non è relazionale (anche se la possibilità di creare gli «Insiemi di File» supera in parte il problema) e, caricando tutto in RAM, abbisogna di una maggiore quantità libera di questa (ma oggi, ormai, chi non ha un paio di mega disponibili?). In compenso è piccolo, crea file potentemente compressi, gestisce anche le immagini agevolmente e velocemente, lavora in rete (numero di utenti illimitato!) con disinvoltura e senza problemi. E, il che non guasta proprio, al modico prezzo di qualche centinaio di migliaia di lire, contro i milioncini della concorrenza.

# **Relrieve il!**

# *di Raffaello De Masi*

*Claris sta progressivamente lanciando sul mercato una serie di package di basso costo, contenenti utility interessanti e curiose per scopi specifici; ad esempio, ricerca di file introvabili, recupero di documenti cancellati, miracolizzazione di dischi illeggibili, gestione delle porte SCSI e così via. Due parole in questo numero per parlare di un package piccolo piccolo (trenta pagine di manuale, qualche kappa di applicazione) che serve a qualcosa di molto utile.*

# *Cosa* **fa** *Retrieve it!*

I dischi rigidi divengono sempre più grossi e ca-

pienti, le memorie di massa esterne moltiplicano le loro dimensioni, le unità di backup sono veri pozzi di S. Patrizio dove, se solo non si ha l'accortezza di tenere bene in ordine le cose ci si ritrova di fronte a Torri di Babele senza né capo né coda. E ad un certo punto ci viene in mente di ripescare una relazione, un articolo, una lettera scritta un anno fa (ma forse erano due!); che fare? Certo ci si può affidare al «FindFile» (o, ancora meglio al FastFind di Norton, che è davvero un fulmine). Ma se non ricordiamo il nome del documento ma solo, approssimativamente, il contenuto? Siamo nella c..., e ci aspetta un più o meno lungo lavoro di mouse e tastiera per pescare l'ago nel pagliaio.

Retrieve it fa questo lavoro per noi. In pratica, legge tutti i file accessibili, siano essi presenti nella memoria di massa principale o in quelle in linea, alla ricerca della stringa che ricordiamo; se il materiale è molto, accendiamo una sigaretta e stiamo a guardare il nostro Mac che lavora per noi.

Retrieve it! è un DA che, una volta

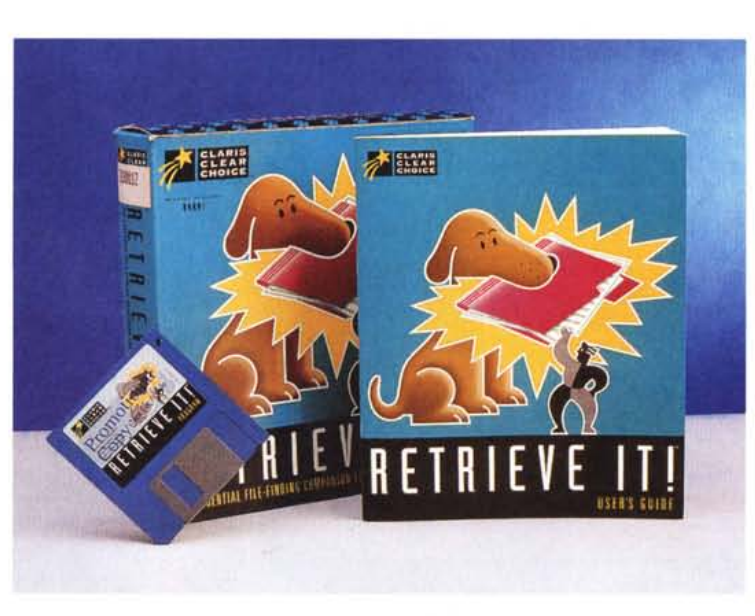

invocato apre una finestrina simile a quella del FindFile. Ma le somiglianze si fermano qui. Essa è divisa in due parti; quella superiore offre la maschera di ricerca, quella inferiore i risultati. Nella prima ci sono una serie di menu a tendina e un textbox per l'input. In questo si inserirà una stringa che può essere pilotata, sempre attraverso il settaggio dei precedenti menu, come seme di ricerca del titolo del file (ma si tratta, in fondo di un duplicato del FindFile) o come «materiale» da cercare nei file in quel momento raggiungibili.

L'albero di ricerca può essere, nell'uno o nell'altro caso, molto articolato ed efficiente; si può individuare il tipo di file in base al programma che l'ha creato (Retrieve it! offre in default, già i programmi di sua produzione) come pure in base alla data (ad esempio, non più vecchi di una settimana o di tre mesi). La ricerca può essere affinata specificando, ad esempio, l'obbligatorietà delle lettere maiuscole e, cosa molto interessante, indirizzandola anche alle risorse oltre che ai dati.

Una volta trovato il o i file che interessano, questi saranno visualizzati nella finestra inferiore, che è dotata di una barra di scroll nel caso di reperimenti numerosi. Su di essi è possibile eseguire alcuni ordinamenti (alfabetico, temporale, ecc.) e cliccando sul prescelto, il programma mostra automaticamente i suoi dati caratteristici (data di creazione e di ultima modifica, grandezza; creatore) e il punto del file in cui la ricerca ha avuto esito soddisfacente. Doppio click sul nome del file e questo si spalanca in una finestra aggiuntiva; su di essa potranno essere eseguite operazioni sem-

plici di editing, come scroll e copia di parti. Ancora meglio, una volta, più o meno sicuri, della bontà della ricerca, chiamando «Open» dal menu viene lan-

# **Retrieve it !**

**Produttore:**

*Claris Corporation 5207 Patrick Henry Drive Box 58168 Santa Clara. CA 95052-8168* **Distributori:** *Delta S.r.l Via Brodolini,* 30 - 27046 *Malnate - (VA) Tel 0332/8037*

*J 50ft S.r.l. Via Cassanese,* 224 - *Palazzo Tintoretto 20090 Centro Direz. Milano Oltre Segrate (MI) Te/' 02/26920700*

*Lit.* 120,000 *Ingram Micro Italia Via Roma, 74 20090 Cassina de' Pecchi (MI) Te/ 02/95343604* **Prezzo** *(IVA esclusa): Retrieve it*

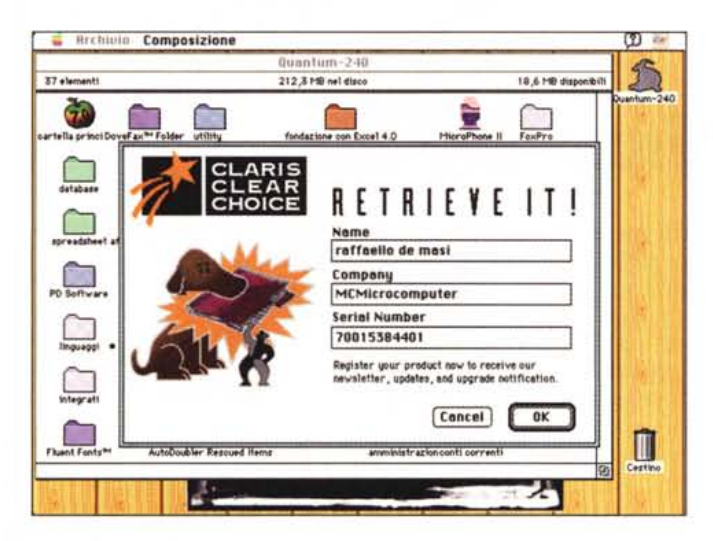

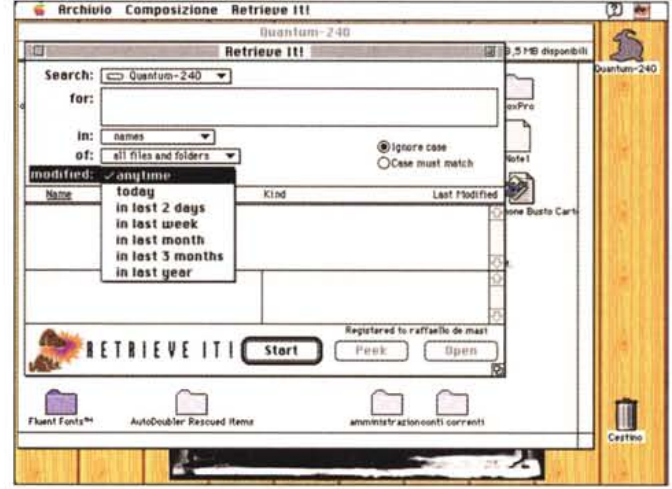

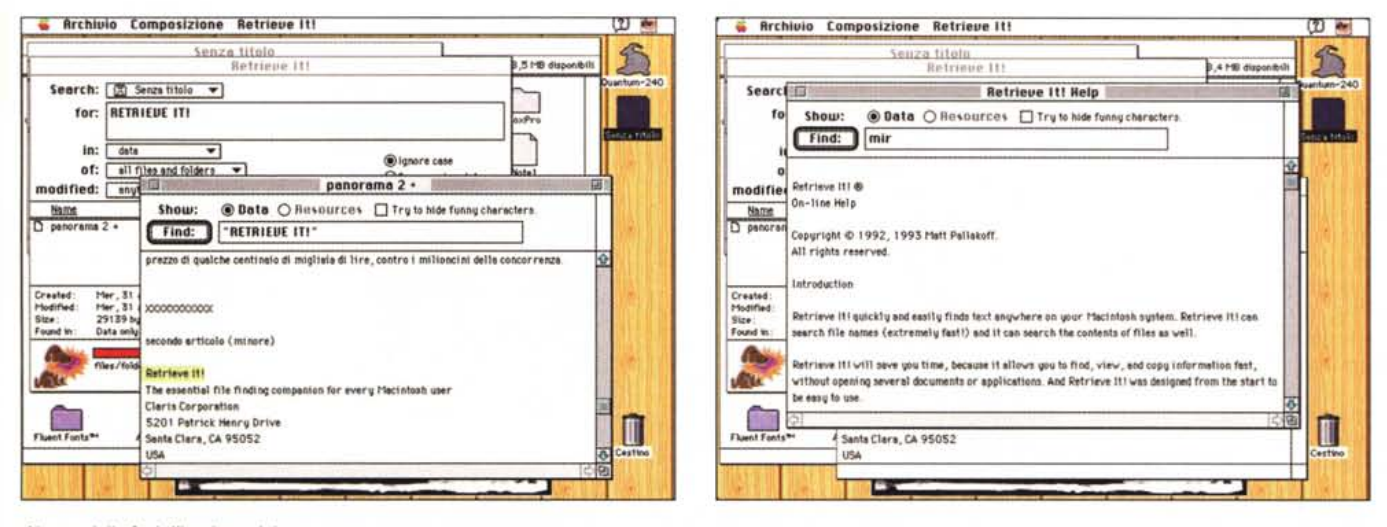

Alcune delle fasi d'impiego del programma.

ciata automaticamente l'applicazione che lo ha creato e ci si ritrova nell'ambiente specifico di creazione del documento, pronti al lavoro.

#### Caratteristiche avanzate del pacchetto

È possibile usare operatori di ricerca abbinandoli a combinazioni di parole. Ad esempio, nel box di testo di input è possibile scrivere «Tizio and Caio» e il programma provvederà a cercare file contenenti ambedue i termini (la maiuscola viene ignorata); allo stesso modo funziona l'operatore «or», «but» (che va usato in combinazione con un altro, come nell'espressione «Tizio but not Caio»), «after» e «before» («Tizio before/after Caio»); e si arriva a sofisticazioni estreme; «within» seguito da un numero cerca Caio se è compreso entro gli n caratteri seguenti Tizio, «withinbefore» funziona al contrario, «morethan» con una cifra cerca la parola solo se è presente, nel file più di n volte

Ancora qualche parola sulla finestra di editing. Chiamando l'opzione «Peek» è possibile vedere il contenuto del file su un editor di testo semplice. Questo contiene una finestrina di input che consente, nell'ambito del file, altre ricerche personali. Poiché alcuni pacchetti incamerano nei file prodotti anche risorse (ad esempio, informazioni sui font), la ricerca può essere finalizzata anche in tal senso. Ancora, in molti casi, i file contengono caratteri speciali (generalmente riguardanti la formattazione). Retrieve it! permette di eliminare gli stessi dalla visualizzazione, consentendo una più chiara visione del contenuto del documento stesso.

# **Conclusioni**

Retrieve it! è una pratica utility destinata a chi, presto o tardi, si ritroverà a dover cercare qualcosa smarrita nel labirinto dei megabyte delle memorie di massa. Funziona magnificamente in background, senza disturbare o rallentare l'attività corrente dell'operatore; somiglia un poco a Locate, il DA presente nei primi pacchetti di Central Point, ma di questa è senz'altro più efficiente, anche se certe opzioni ci paiono talmente sofisticate da essere ben raramente utilizzabili. È abbastanza veloce nella ricerca dei nomi di file, ovviamente rallenta molto nella ricerca delle stringhe all'interno di file (specie se si usano operatori), ma è certo un buon prezzo per un'operazione che, senza di esso, potrebbe richiedere anche ore di estenuante e tedioso lavoro. MG